## MYTIME COMPARISON CHART

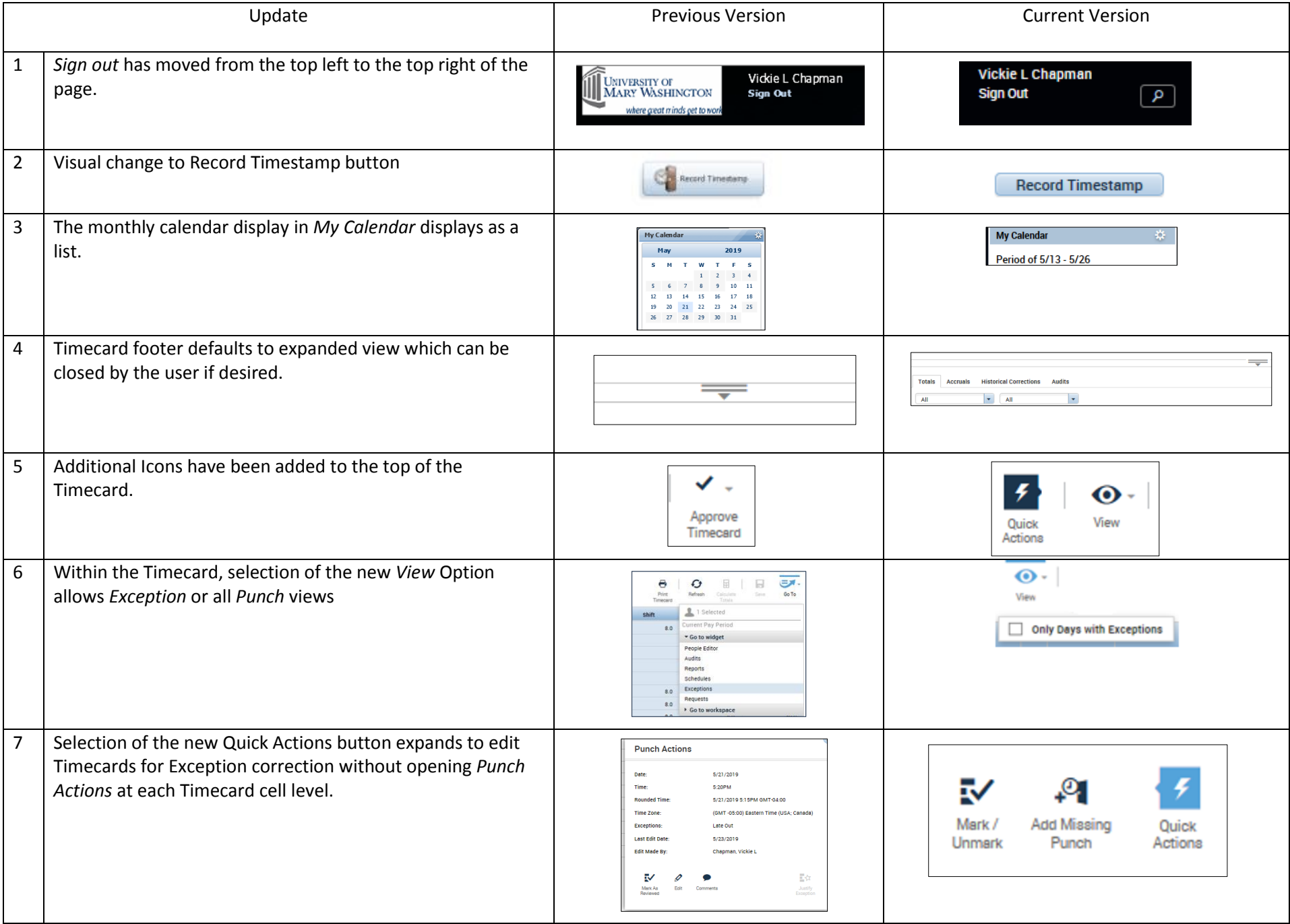

## MYTIME COMPARISON CHART

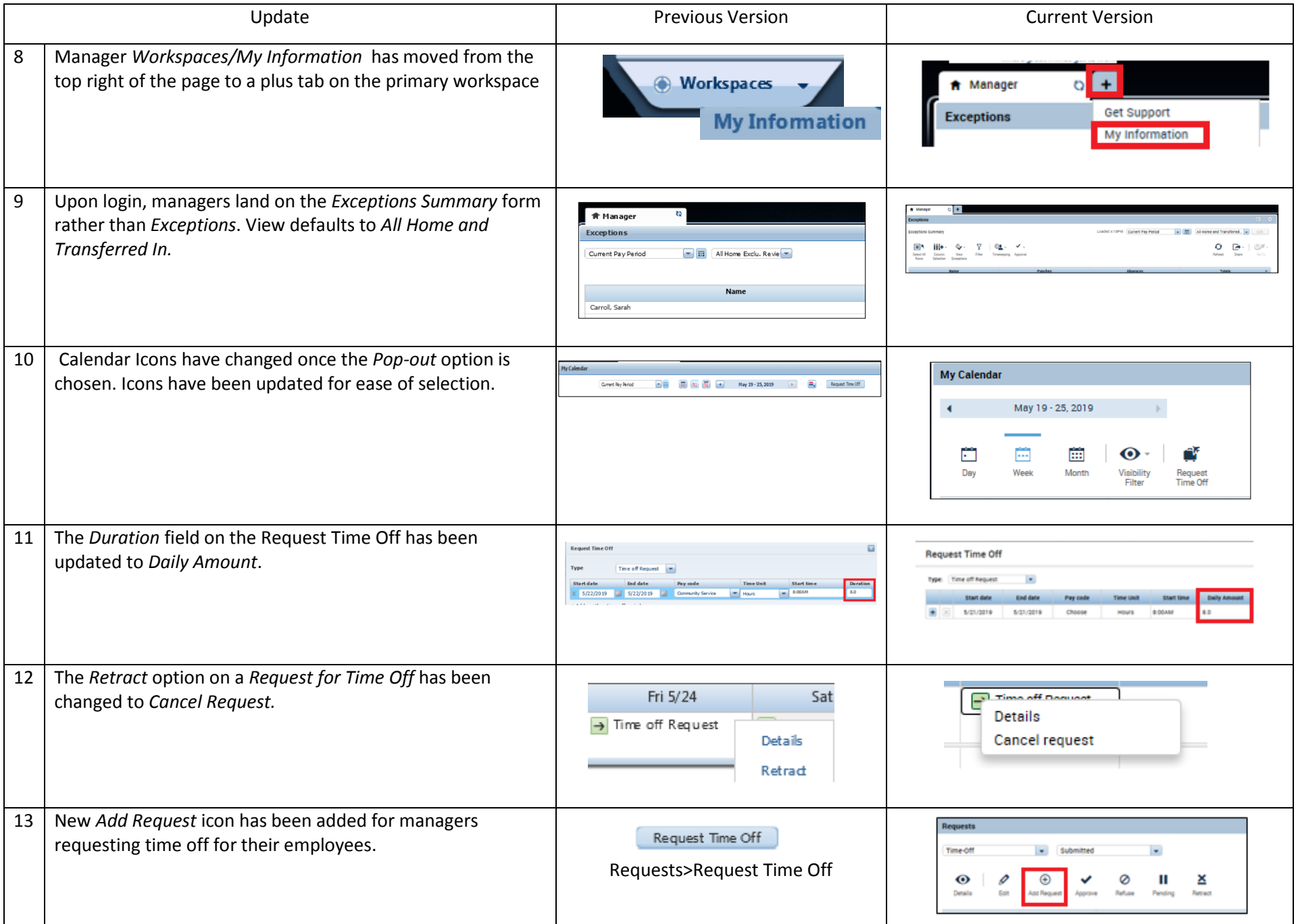

## MYTIME COMPARISON CHART

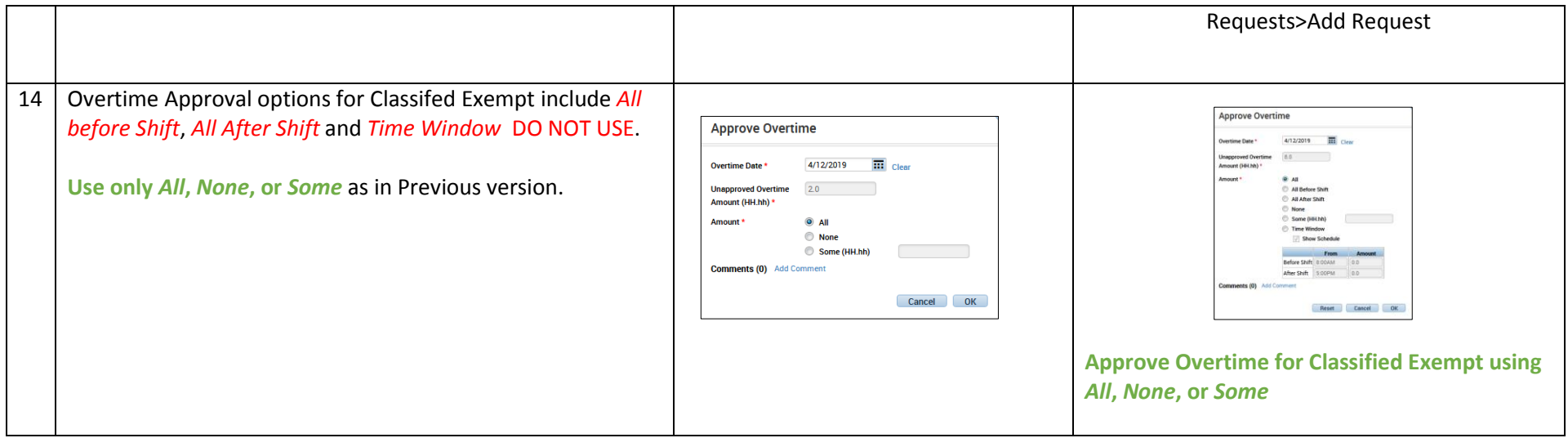